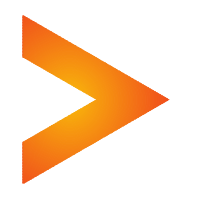

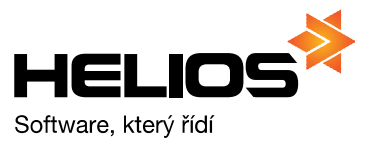

# Programová dokumentace HELIOS Red

# Struktura datových souborů ÚČETNICTVÍ / DAŇOVÁ EVIDENCE

## Import faktur – z fakturace (DOS verze)

platí pro verze od: 9.17 a 10.17 (Únor 2017)

UPOZORNĚNÍ – DOS formát nepodporuje nové kódy DPH platné od 1.1.2016 (rozšíření pro kontrolní hlášení) a nová datová pole ve struktuře souborů používaná od 1.2.2016 !

### Import "Vydané f. – z fakturace" (DOS verze)

Soubor VYDFAK.DBF - obsahuje seznam vydaných faktur a umožňuje jejich import a rozklíčování položek dle DPH do knihy pohledávek v programu Podvojné účetnictví / Daňová evidence.

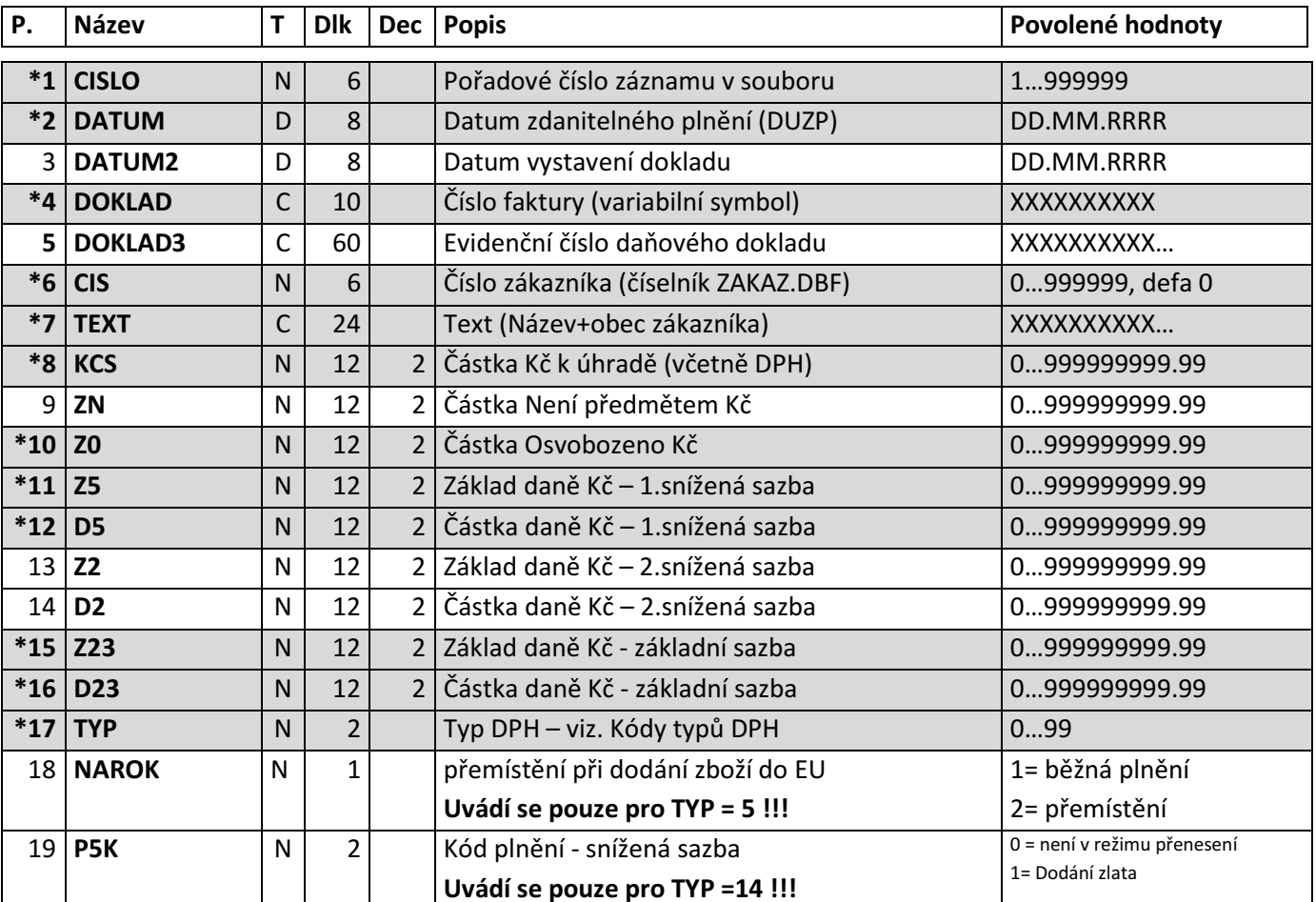

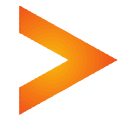

 $\sim$ 

. . . . . . . . . . . . . . . . .

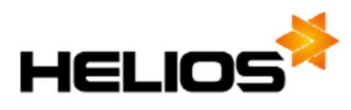

 $\mathbf{a} \cdot \mathbf{a} \cdot \mathbf{a} \cdot \mathbf{a} \cdot \mathbf{a}$ 

 $\sim$  $\bullet$  $\bullet$   $\bullet$ 

 $\mathbf{A}$  and  $\mathbf{A}$ 

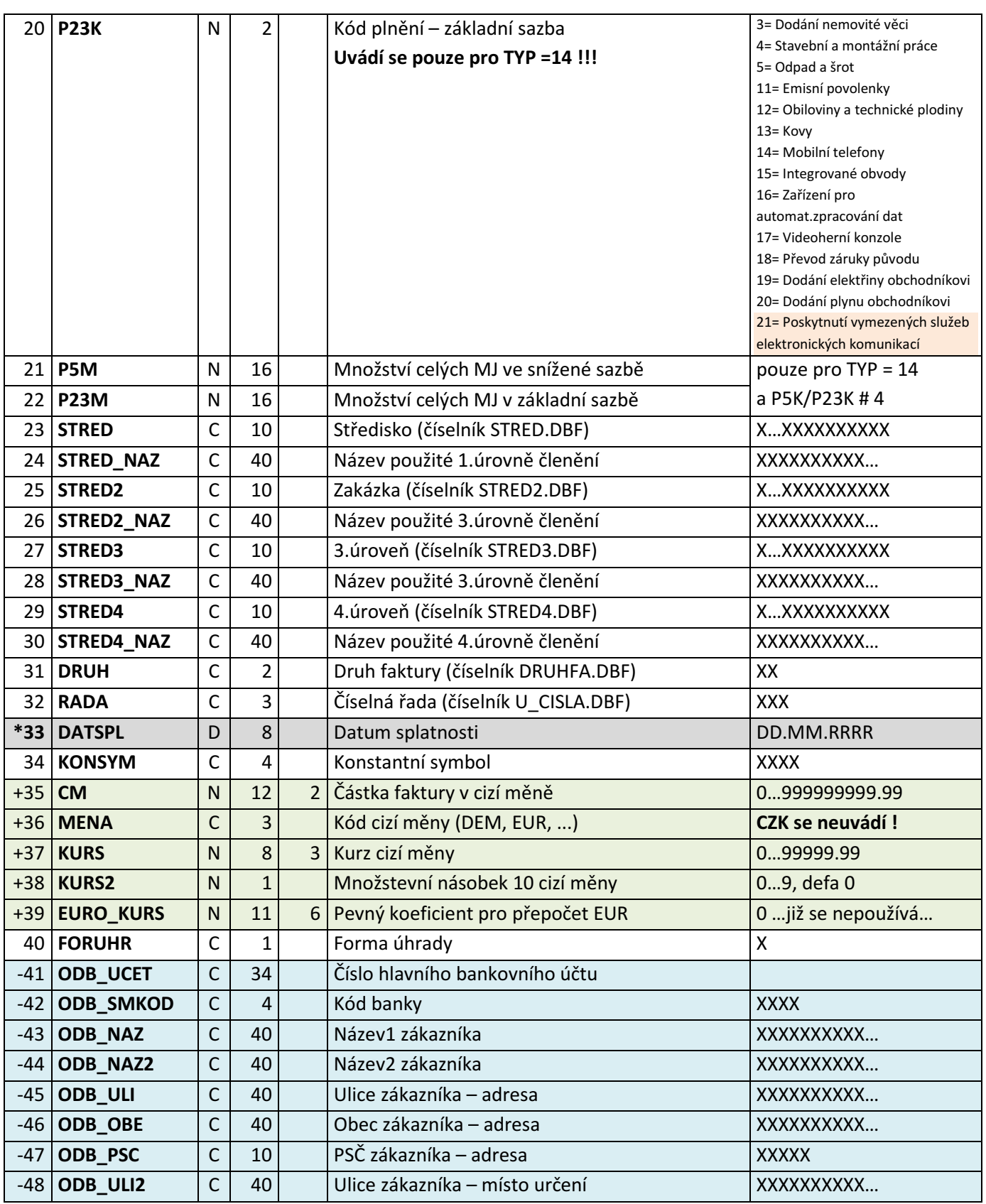

 $\mathbf{u} = \mathbf{u} + \mathbf{u} + \mathbf$ 

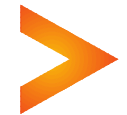

. . . . . . . . . . . . .

 $\ddot{\phantom{a}}$ 

#### Programová dokumentace HELIOS Red Struktura datových souborů ÚČETNICTVÍ / DAŇOVÁ EVIDENCE

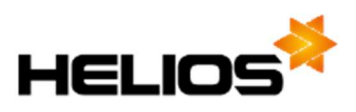

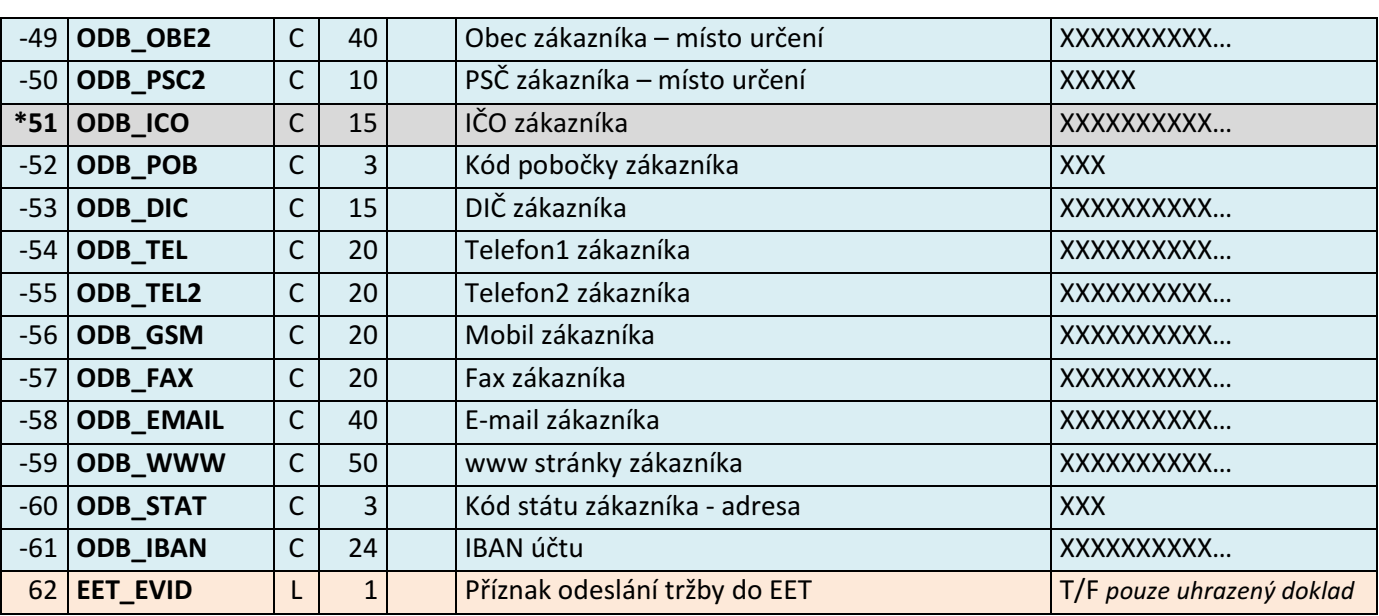

## Import "Přijaté f. – z fakturace" (DOS verze - pouze pro vybraná reg.čísla)

Soubor PRIFAK.DBF - obsahuje seznam přijatých faktur a umožňuje jejich import a rozklíčování položek dle DPH do knihy závazků v programu Podvojné účetnictví / Daňová evidence.

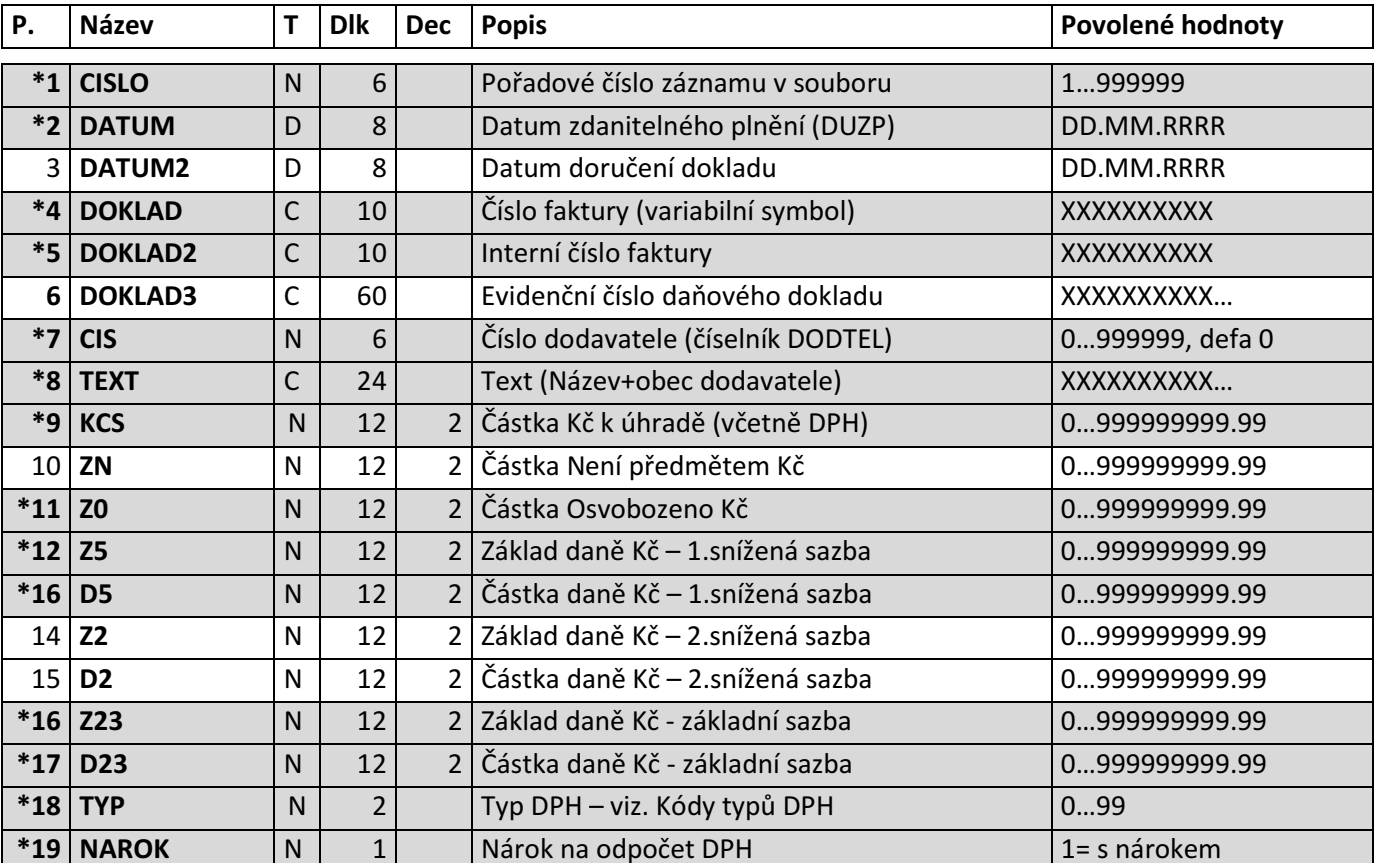

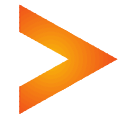

 3 tel: 495 809 211, e-mail: red@helios.eu Asseco Solutions, a.s., Bratří Štefanů 60, 500 03 Hradec Králové www.heliosred.cz

┰

Т

Т

т

┰

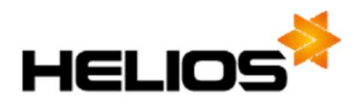

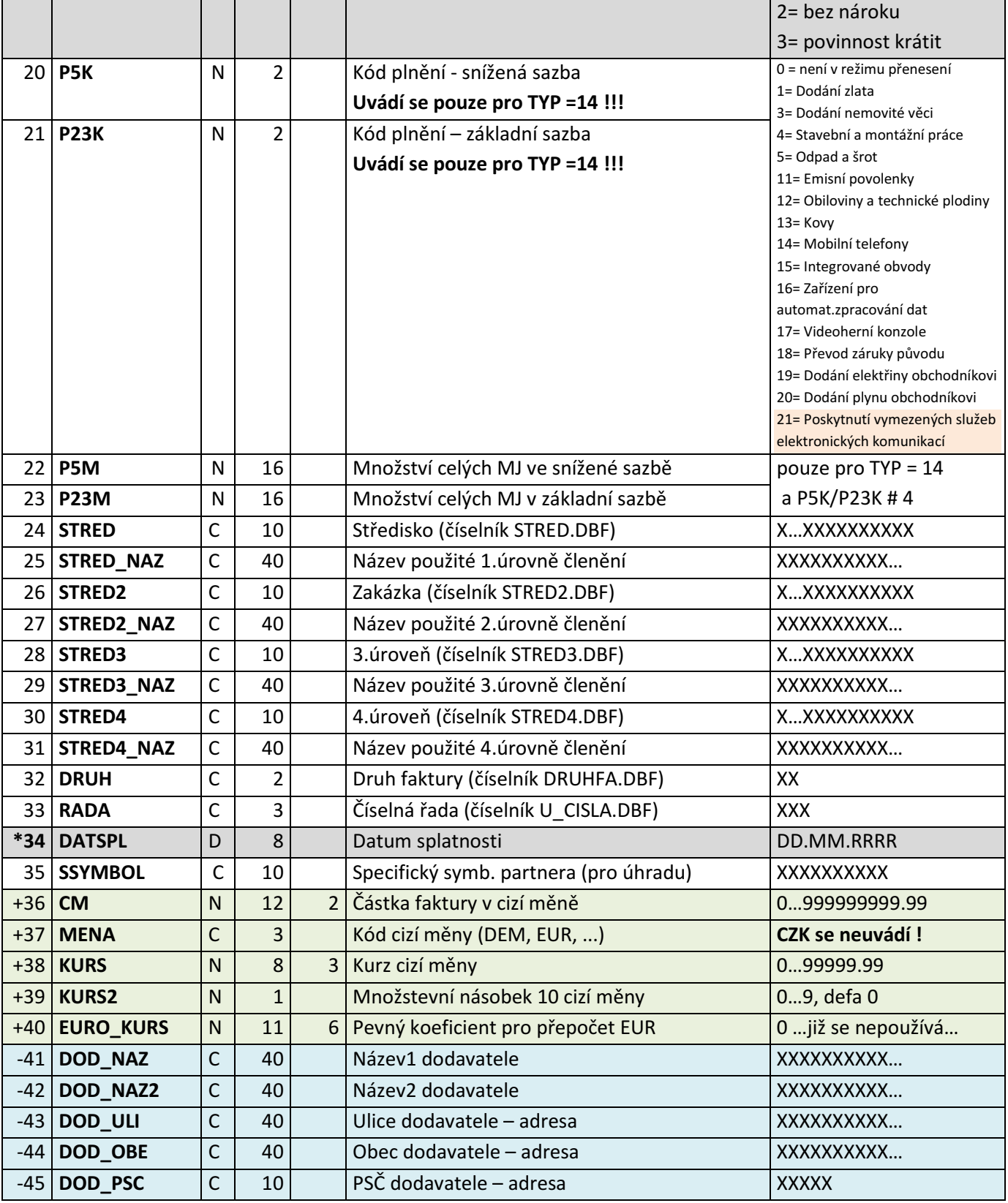

--------

 $\sim$  $\sim$  $\sim$  $\sim$ 

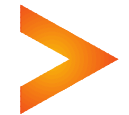

. . . . . . . . . . . . . . . . .

### Programová dokumentace HELIOS Red Struktura datových souborů ÚČETNICTVÍ / DAŇOVÁ EVIDENCE

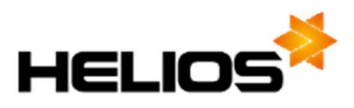

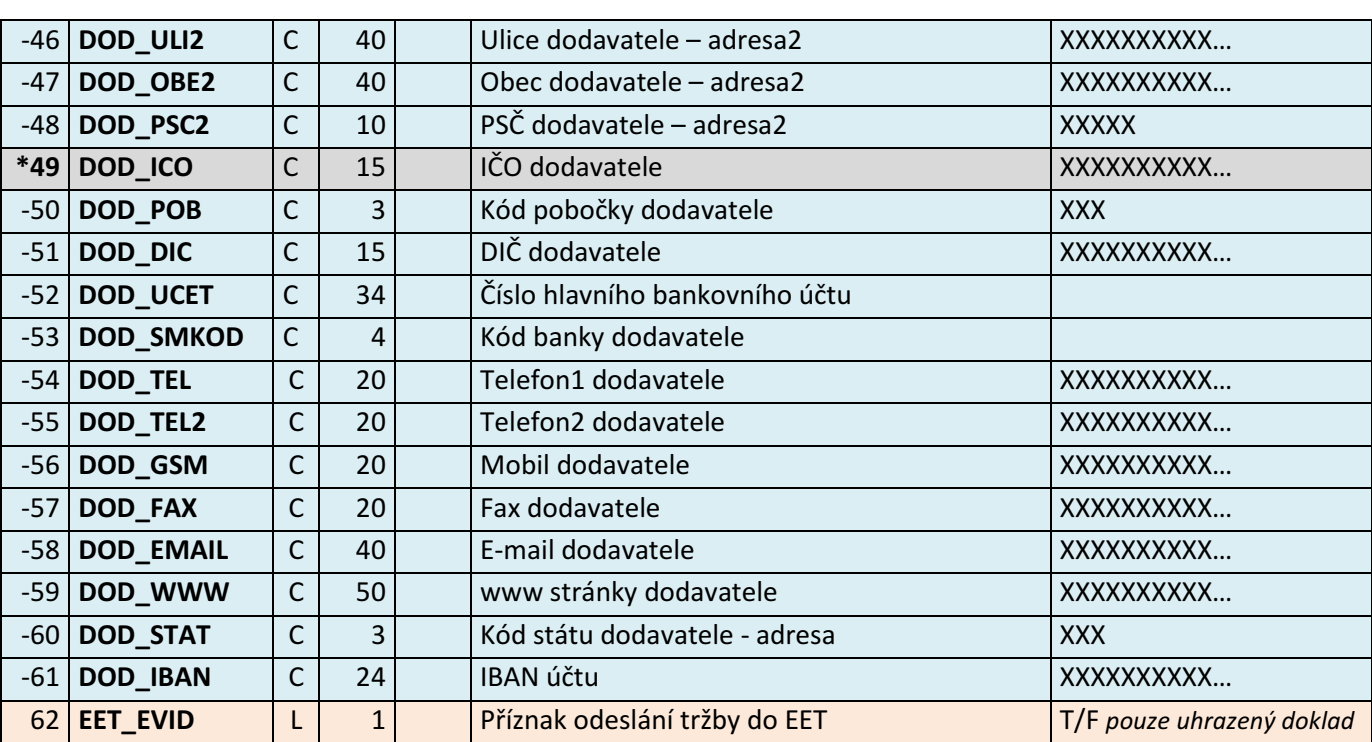

• Standardní DBF tabulka FoxBase / FoxPro pro DOS.

- Kódování Latin2 (852), Kamenický (895) nebo Windows (1250).
- Struktura souboru může obsahovat pouze ta pole, která se budou předávat, ale musí obsahovat všechna povinná pole (šedě podbarvené řádky, označené \* ), a názvy polí v souboru musí být dodrženy dle předlohy.
- Pokud soubor obsahuje naplněná pole **STRED\_NAZ**, **STRED2\_NAZ**, STRED3\_NAZ (pouze pro Účetnictví), a STRED4\_NAZ (pouze pro Účetnictví), je možné pomocí těchto údajů doplňovat nové položky číselníků úrovní členění přímo z importovaných dat.
- Pokud soubor obsahuje naplněná pole **ODB\_\***, resp. DOD\_\* (modře podbarvené řádky, označené -) je možné pomocí těchto hodnot přenášet údaje partnerů přímo na doklady a případně i doplňovat nové karty partnerů do číselníku.
- Nepovinné údaje související s cizí měnou (zeleně podbarvené řádky, označené +) musí soubor obsahovat vždy, pokud se mají importovat i údaje o fakturách v cizí měně. V případě že **CM#0** musí platit: KCS = CM \* KURS / 10 ^ KURS2.
- Změny proti předchozím verzím jsou označeny hnědým podbarvením.

UPOZORNĚNÍ – nutnou podmínkou pro správné chování importů dat ve formátu DOS je používání číselníků kódů DPH v programu v té podobě, v jaké byl původně dodán, případně updatován. Pokud bude do číselníku zasahováno (přidávání nových kódů, rušení či deaktivace stávajících), může dojít k tomu, že při importech z DOSu nebudou nalezeny odpovídající kódy DPH dle přednastavené konverzní tabulky v programu !

UPOZORNĚNÍ – DOS formát nepodporuje nové kódy DPH platné od 1.1.2016 (rozšíření pro kontrolní hlášení) !

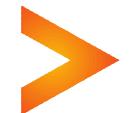